# Intel Compiler Options and Optimizations

#### SNUG TechTalk

SciNet www.scinet.utoronto.ca University of Toronto Toronto, Canada

December 14, 2011

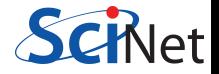

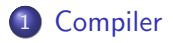

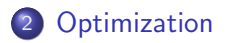

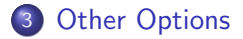

<span id="page-1-0"></span>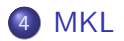

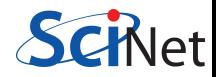

# Intel<sup>(R)</sup> Composer XE 2011 aka (v12.1)

- $\bullet$  C (icc)
- $\bullet$  C++ (icpc)
- FORTRAN (ifort)
- Threaded Building Blocks (TBB)
- Integrated Performance Primitives (IPP)
- Math Kernel Libraries (MKL)

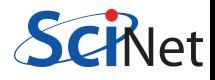

## Optimization Levels

- - OO disable optimization
- - O1 optimizes for code size
- $-$ O2 optimizes for speed (default)  $\bullet$
- <span id="page-3-0"></span>• -O3 -O2 plus more aggressive optimizations

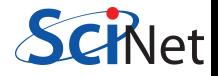

## Optimization Levels

- - OO disable optimization
- $\bullet$  -O1 optimizes for code size
- $-$ **O2** optimizes for speed (default)  $\bullet$
- $\bullet$  -O3 -O2 plus more aggressive optimizations

## From the Manual

"The  $-O3$  option is particularly recommended for applications that have loops that do many floating-point calculations or process large data sets."

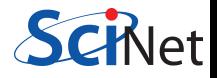

# **Optimizations**

# -O2 Optimizations

- $\bullet$  intrinsic inlining
- **•** inlining
- **O** constant propagation
- **•** forward substitution
- **•** routine attribute propagation
- variable address-taken analysis
- $\bullet$  dead static function elimination
- **O** removal of unreferenced variables
- **O** constant propagation
- **O** copy propagation
- **e** dead-code elimination
- **o** global register allocation
- global instruction scheduling and control speculation
- **o** loop unrolling
- o optimized code selection
- **O** partial redundancy elimination
- **•** strength reduction/induction variable simplification
- $\bullet$  variable renaming
- **•** exception handling optimizations
- **O** tail recursions
- **•** peephole optimizations
- **O** structure assignment lowering and optimizations
- dead store elimination

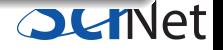

## Optimization Terminology Inlining

## Inlining

Replaces the function call with the actual functions code.

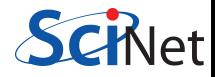

## Optimization Terminology Inlining

### Inlining

Replaces the function call with the actual functions code.

```
Original
       int func(int &x,int &y) { return 4*x+3*y; }
       int main(){
         int x=4, y=3;
         int b=fun(x,y)}
```
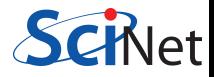

## Optimization Terminology Inlining

### Inlining

Replaces the function call with the actual functions code.

```
Original
       int func(int &x,int &y) { return 4*x+3*y; }
       int main(){
         int x=4, y=3;
         int b=fun(x,y)}
```
#### Inlined

```
int main(){
  int x=4,y=3;
  int b = 4*x+3*y;}
```
### Optimization Terminology Branch Elimination

## **Original**

```
if (x < x1) {
 a = a0 + a1;} else if ( x < x2 ) {
  a = a0 - a1;
\} else if ( x < x3 ) {
  a = a0 * a1;
} else if (x < x4) {
  a = a0 / a1;} else {
  a = a0:
}
```
## Optimizer Approaches

- **•** static branch elimination
- compute all cases and conditions, then pick the correct one
- replace with switch statements, jump tables
- **•** branch re-alignment

# -O3 Additional Optimizations

- **O** Loop Blocking for cache
- **Loop Permutation or** Interchange
- **O** Loop Distribution
- **O** Loop Fusion
- **•** Loop Unrolling
- Unroll and Jam
- **Q** Loop Blocking or Tiling
- **O** Loop Reversal
- **O** Loop Peeling
- **O** Loop Rerolling
- **•** Profile-Guided Loop Unrolling
- **O** Code Replication to eliminate branches
- **O** Memory-access optimizations
- **O** Data Prefetching
- **Scalar Replacement**
- **•** Partial-Sum Optimization
- **•** Predicate Optimization
- **Q** Data Transformation: Malloc Combining and Memset Combining
- **O** Memset and Memcpy Recognition
- **Statement Sinking for Creating** Perfect Loopnests

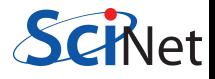

```
Original
    for (int x=0; x < 100; x++)
    {
      func(x);}
```
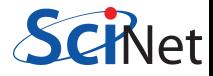

```
Original
```

```
for (int x=0; x < 100; x++)
{
  func(x);}
```

```
Optimized
```

```
for (int x = 0; x < 100; x+=5)
{
 func(x);func(x+1);func(x+2);func(x+3);func(x+4);
}
```
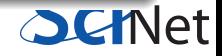

```
int a[100][300];
for (int i = 0; i < 300; i++)for (int j = 0; j < 100; j++)a[j][i] = 0;
```
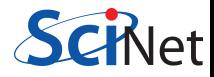

```
int a[100][300];
for (int i = 0; i < 300; i++)for (int j = 0; j < 100; j++)a[i][i] = 0;
```
### **Optimized**

```
int a[100][300];
int *p = &a[0][0];for (int i = 0; i < 30000; i++)*p++ = 0;
```
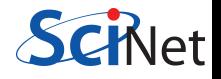

```
int x[100], y[100];
for (int i = 0; i < 100; i++)x[i] = 1;for (int i = 0; i < 100; i++)y[i] = 2;
```
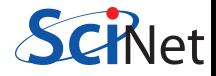

```
int x[100], y[100];
for (int i = 0; i < 100; i++)x[i] = 1;for (int i = 0; i < 100; i++)y[i] = 2;
```
## **Optimized**

```
int x[100], y[100];
for (int i = 0; i < 100; i++){
 x[i] = 1;y[i] = 2;}
```
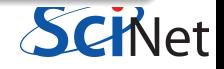

```
int p = 10;
for (int i=0; i<10; ++i)
{
 y[i] = x[i] + x[p];p = i;}
```
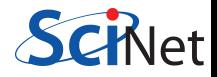

```
int p = 10;
for (int i=0; i<10; ++i)
{
 y[i] = x[i] + x[p];p = i;}
```
# **Optimized**

```
y[0] = x[0] + x[10];for (int i=1; i<10; ++i)
{
 y[i] = x[i] + x[i-1];}
```
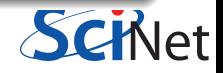

# System Specific

- **•** -march="cpu" optimize for a specific cpu
- -mtune="cpu" produce code only for a specific cpu  $\bullet$
- -msse3,-msse4,-mavx, etc. level of SIMD and vector  $\bullet$ instructions

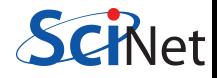

# System Specific

- $\bullet$  -march="cpu" optimize for a specific cpu
- -**mtune="cpu"** produce code only for a specific cpu  $\bullet$
- -msse3,-msse4,-mavx, etc. level of SIMD and vector  $\bullet$ instructions

Use this instead!

-x**Host** optimize and tune for the compiling CPU

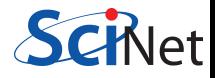

# System Specific

- $\bullet$  -march="cpu" optimize for a specific cpu
- -mtune="cpu" produce code only for a specific cpu  $\bullet$
- -msse3,-msse4,-mavx, etc. level of SIMD and vector  $\bullet$ instructions

### Use this instead!

-x**Host** optimize and tune for the compiling CPU

## GPC Recommendations -xHost -O3

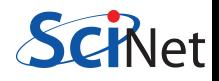

### Optimization Terminology Vector Extensions

#### Intel x86 64 extensions

- **O** Streaming SIMD Extensions (SEE1 SSE4.2)
- **•** AVX

### Original x86

Add two single precision vectors requires four floating-point addition instructions.

 $vec_r$ res. $x = v1.x + v2.x;$  $vec\_res.y = v1.y + v2.y;$  $vec_r$ res.z =  $v1.z + v2.z;$  $vec_r$ res.w =  $v1.w + v2.w;$ 

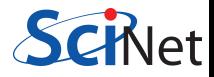

#### Optimization Terminology Vector Extensions

#### Intel x86 64 extensions

- **O** Streaming SIMD Extensions (SEE1 SSE4.2)
- **•** AVX

### Original x86

Add two single precision vectors requires four floating-point addition instructions.

vec res. $x = v1.x + v2.x$ ;  $vec\_res.y = v1.y + v2.y;$  $vec_r$ res.z =  $v1.z + v2.z;$ vec res.w =  $v1.w + v2.w$ ;

### **SSE**

A single 128-bit 'packed-add' replaces four scalar addition instructions.

```
movaps xmm0, [v1]; xmm0 = v1.w | v1.z | v1.y | v1.x
addps xmm0, [v2]; xmm0 = v1.w+v2.w | v1.z+v2.z | v1.y+v2.y | v1.x+v2.x
movaps [vec_res], xmm0
```
## Inter Procedural Optimizations (IPO)

- **•** inlining
- **O** constant propagation
- mod/ref analysis
- alias analysis
- forward substitution
- **O** routine key-attribute propagation
- **address-taken analysis**
- partial dead call elimination
- **O** symbol table data promotion
- **O** common block variable coalescing
- **e** dead function elimination
- **O** unreferenced variable removal
- whole program analysis
- **•** array dimension padding
- **O** common block splitting
- **o** stack frame alignment
- **•** structure splitting and field reordering
- **•** formal parameter alignment analysis
- $\bullet$  C++ class hierarchy analysis
- **O** indirect call conversion
- $\bullet$  specialization
- **•** Passing arguments in registers to optimize calls and register usage

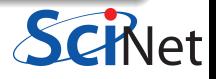

### Inter Procedural Optimizations

- -ip single file ip optimization
- -ipo multiple file or whole program optimization

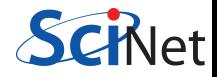

## Inter Procedural Optimizations

- -ip single file ip optimization
- **•** -ipo multiple file or whole program optimization

# Profile Guided Optimizations

- **•** -prof-gen instrument code to generate profile
- **•** -prof-use use profile to guide optimization

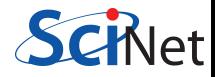

## Inter Procedural Optimizations

- -ip single file ip optimization
- -ipo multiple file or whole program optimization

# Profile Guided Optimizations

- **•** -prof-gen instrument code to generate profile
- **•** -prof-use use profile to guide optimization

### Flank Speed

-fast enables -xHost -O3 -ipo -no-prec-div -static

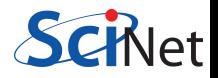

### -fpmodel

- $\bullet$  fast=1 default
- $\bullet$  fast=2 most aggressive
- **o** precise value-safe optimizations on intermediate operations
- **except** strict floating point semantics
- **o strict** disables all "fast-math" options

# If Required

For floating point consistency and reproducibility use:

<span id="page-28-0"></span>-fpmodel precise -fpmodel except

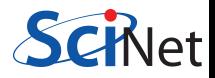

# Seen this error? relocation truncated to fit: R X86 64 PC32

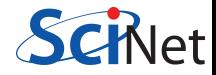

# Seen this error? relocation truncated to fit: R X86 64 PC32

#### -mcmodel=

- **small** code and data restricted to the first 2GB of address space
- **medium** code restricted to the first 2GB of address space
- **o** large no restrictions

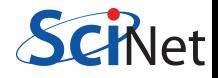

# MKL Components

- **BLAS**
- **LAPACK**
- **ScaLAPACK**
- FFT
- **PBLAS**
- **BLACS**
- <span id="page-31-0"></span>• plus others

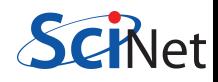

## Link Line - MKL 10.3 or less

-lmkl\_intel\_lp64 -lmkl\_sequential -lmkl\_core -lpthread -lm

# Link Line - Composer XE 2011

- -mkl=sequential no-threaded versions (serial)  $\bullet$
- -mkl=parallel threaded (openmp)  $\bullet$
- -mkl=cluster for ScaLAPACK, FFT, BLACS  $\bullet$

### Link Line Advisor

http://software.intel.com/en-us/articles/intel-mkl-link-line-advisor/

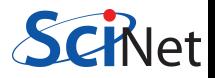

### Intel Documentation

http://software.intel.com/en-us/articles/intel-parallel-studio-xe-for-linuxdocumentation/

# Compiler Optimization flags

http://software.intel.com/sites/products/collateral/hpc/compilers/compiler\_qrg12.pdf

# White Paper on Floating Point

https://support.scinet.utoronto.ca/wiki/images/f/f2/FP Consistency.pdf

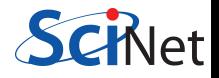